## 2号広告

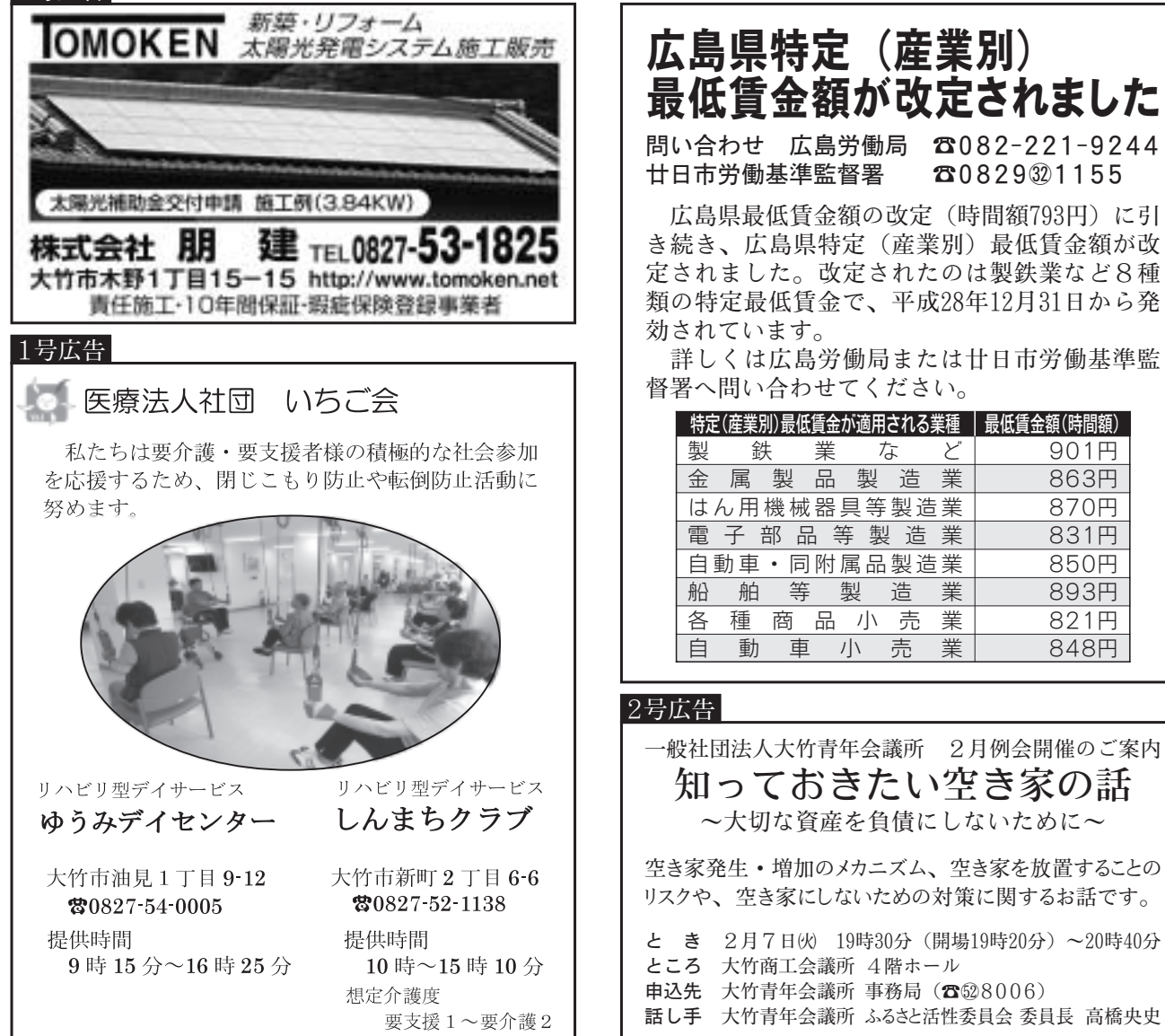

## 2月~3月 (上旬) のお知らせ

 $\sqrt{2}$ 

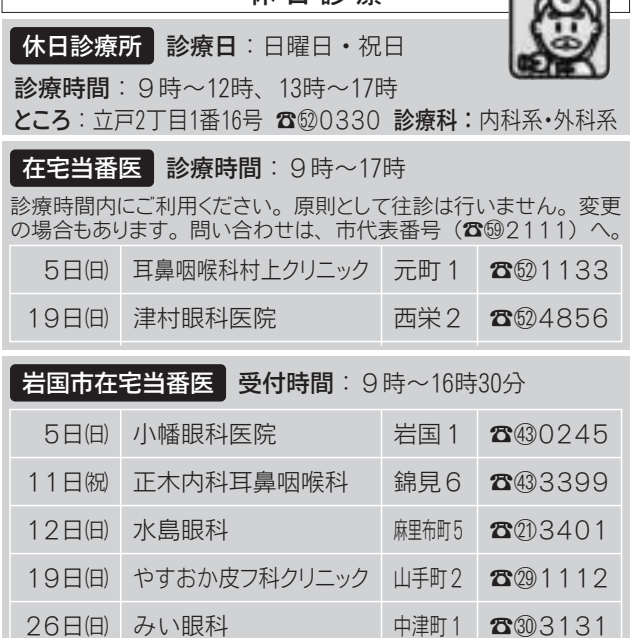

休日診癖

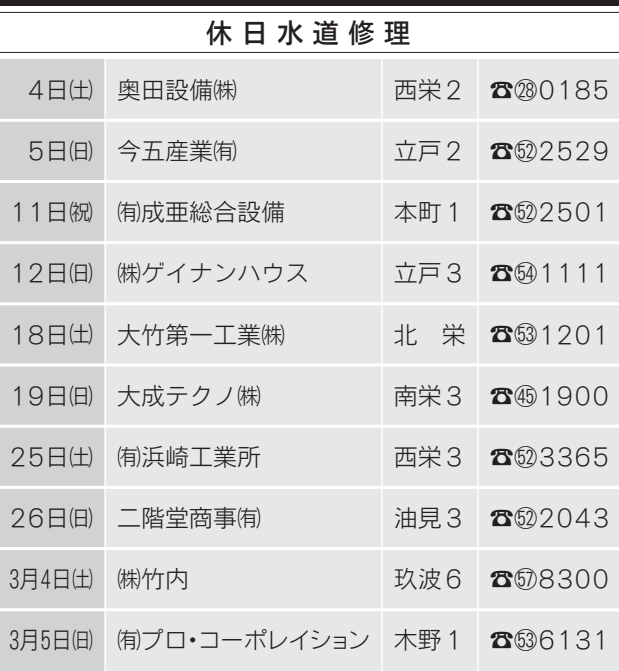

※個人給水管の修理には修理費が掛かります。

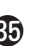